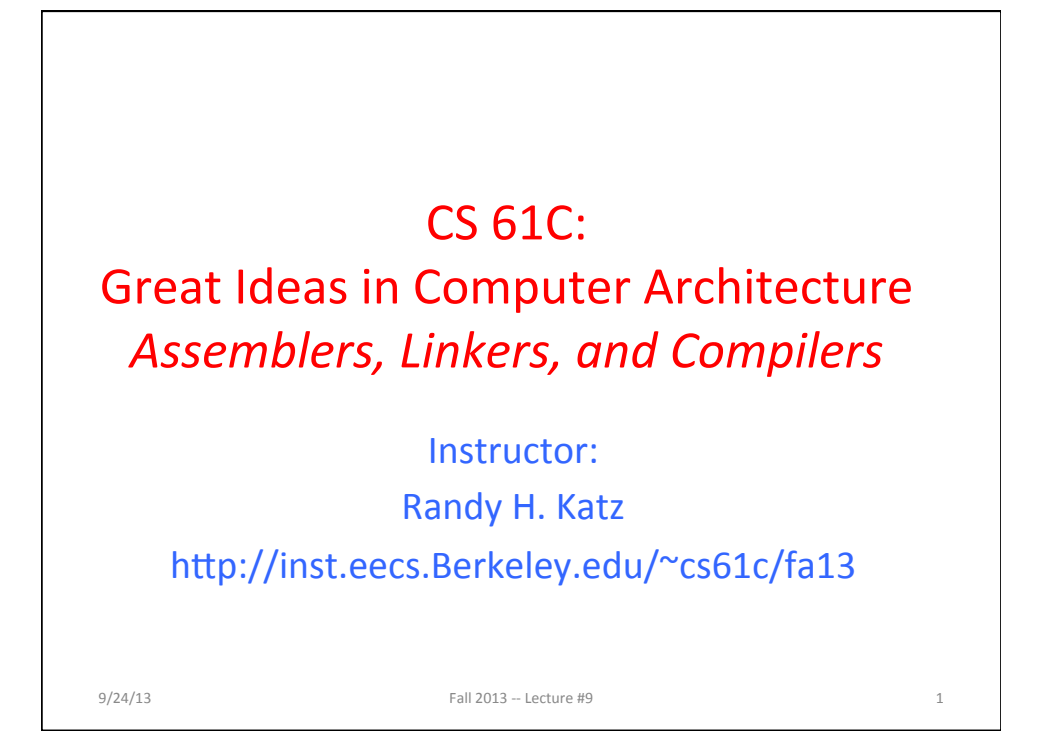

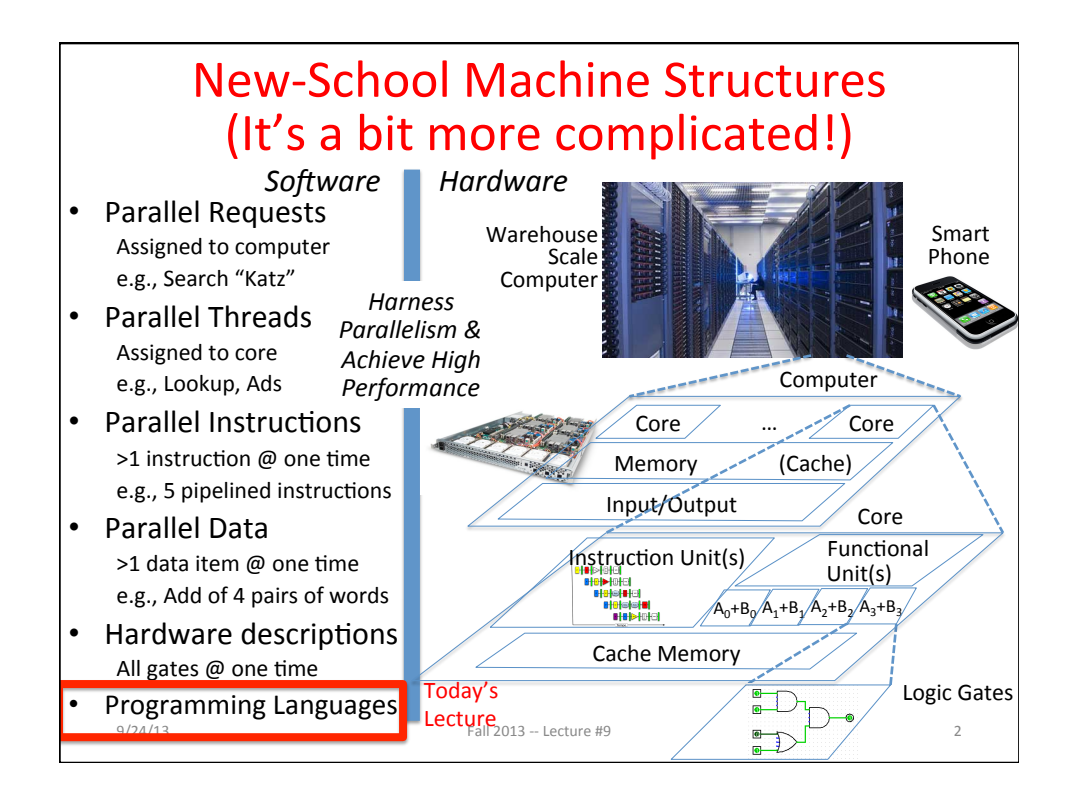

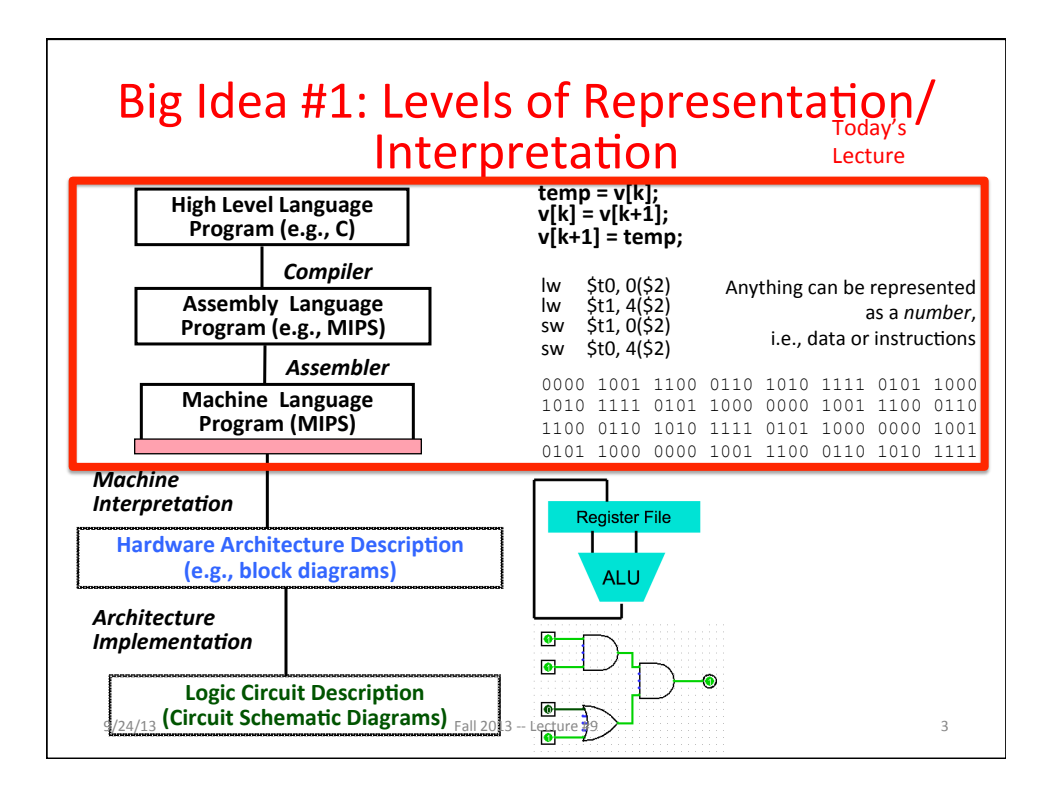

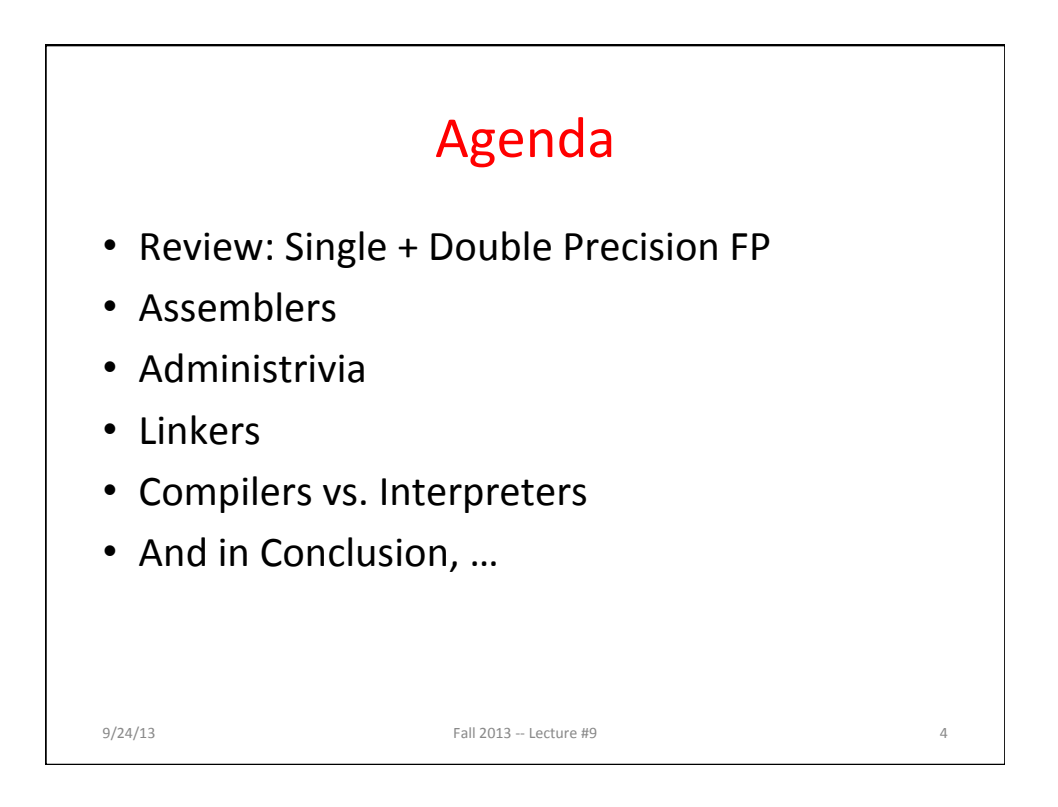

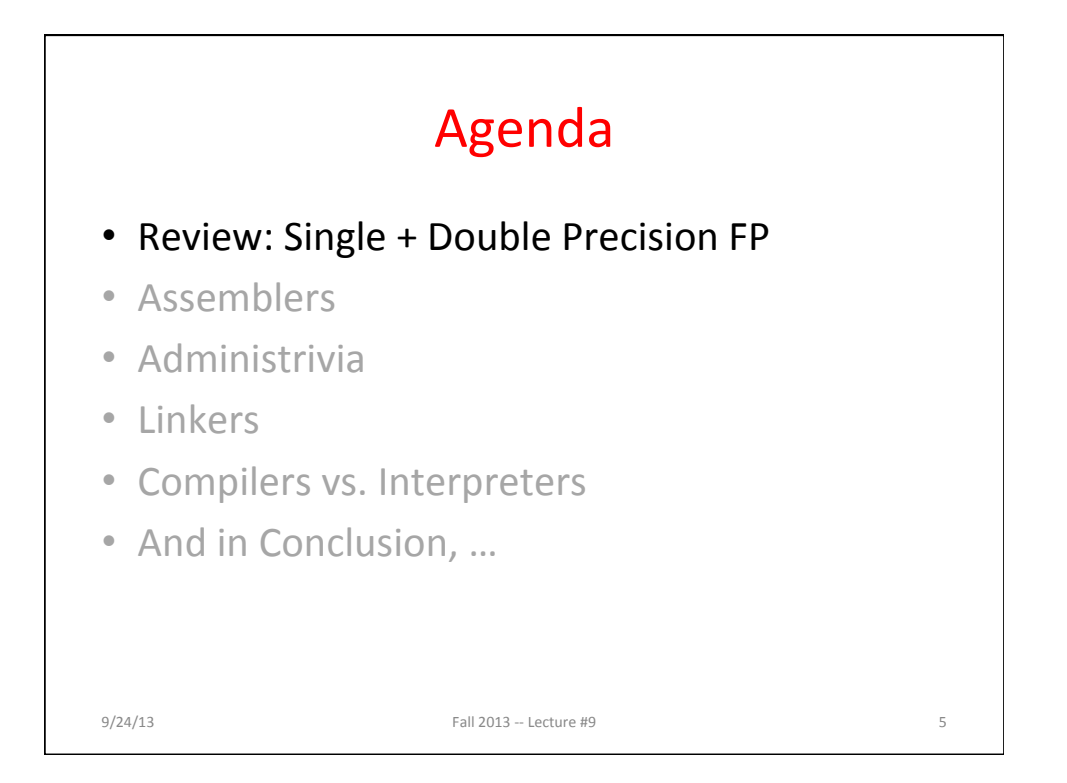

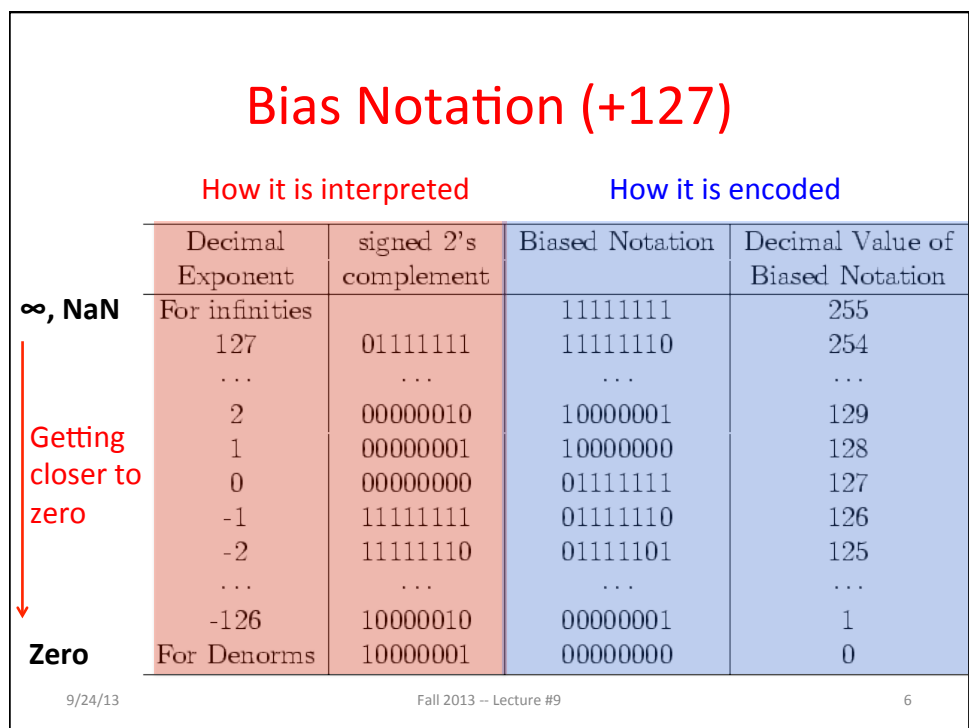

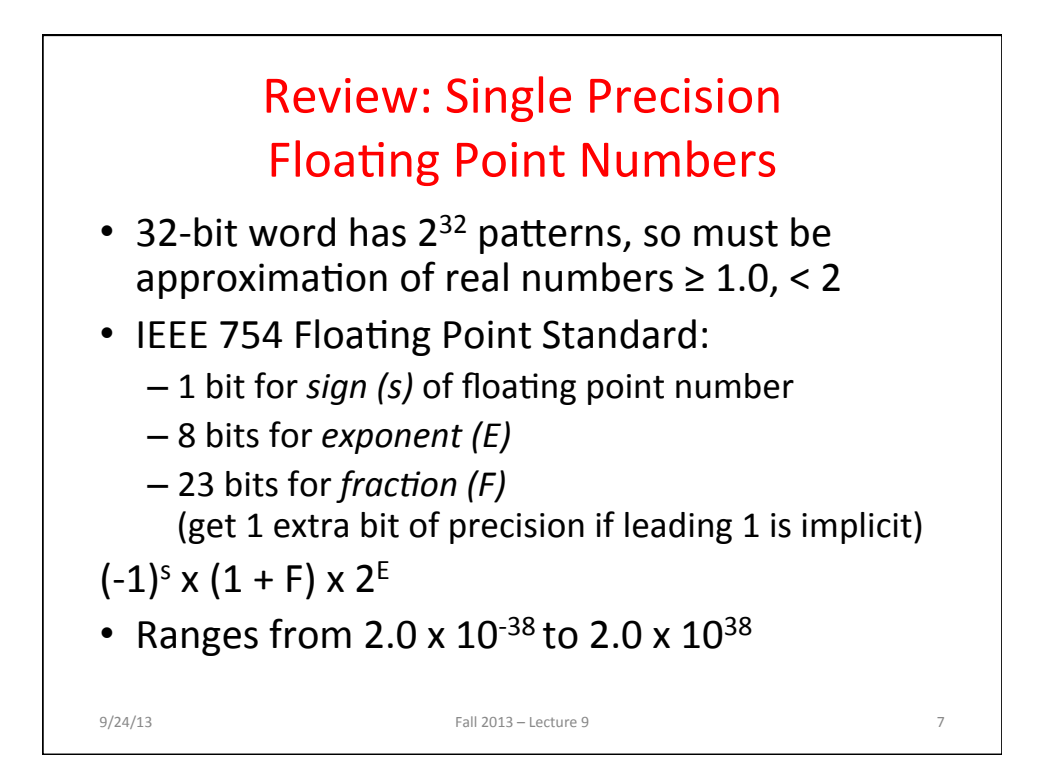

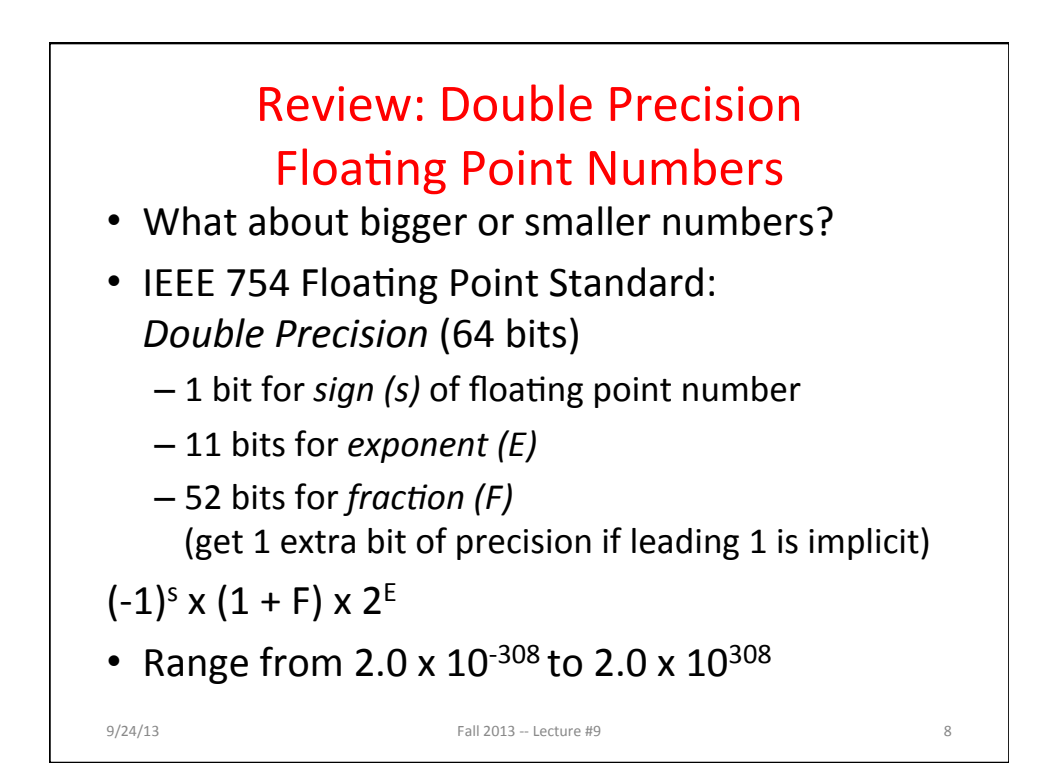

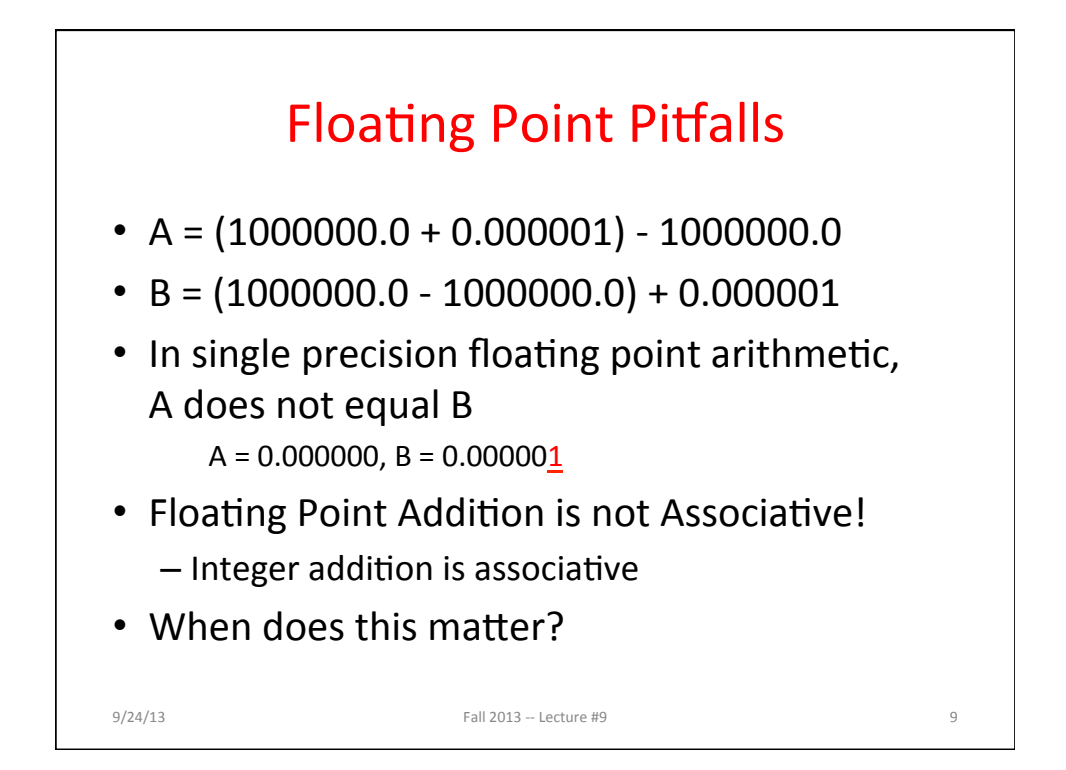

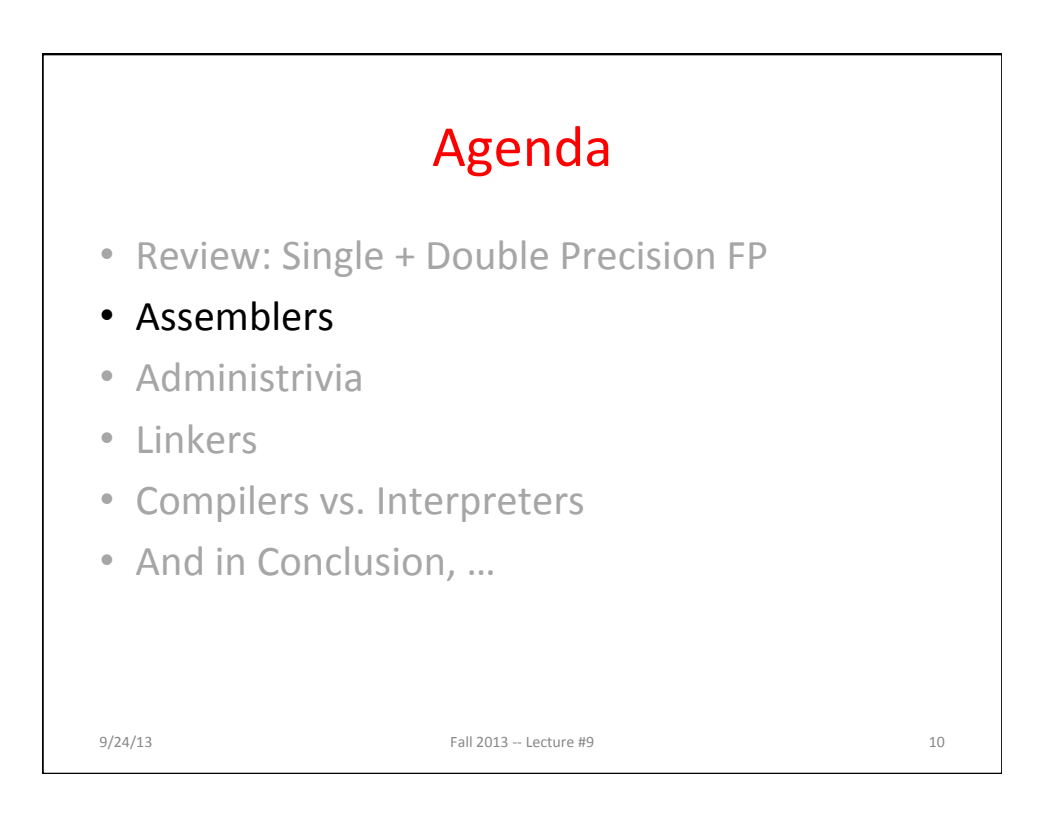

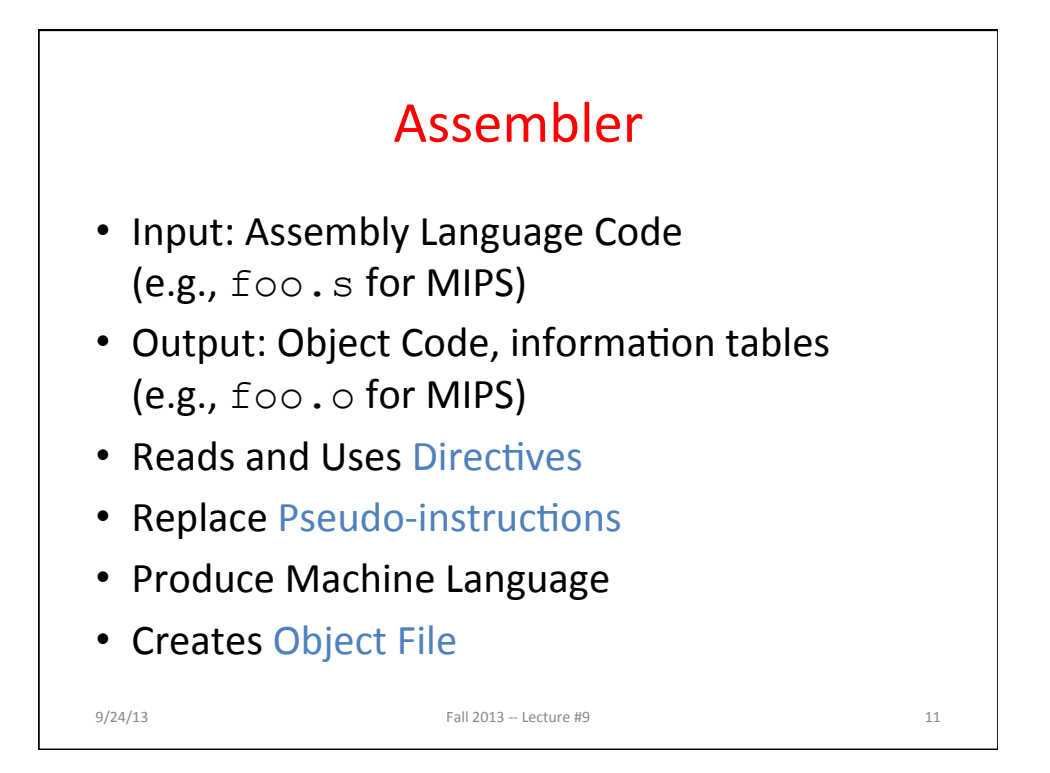

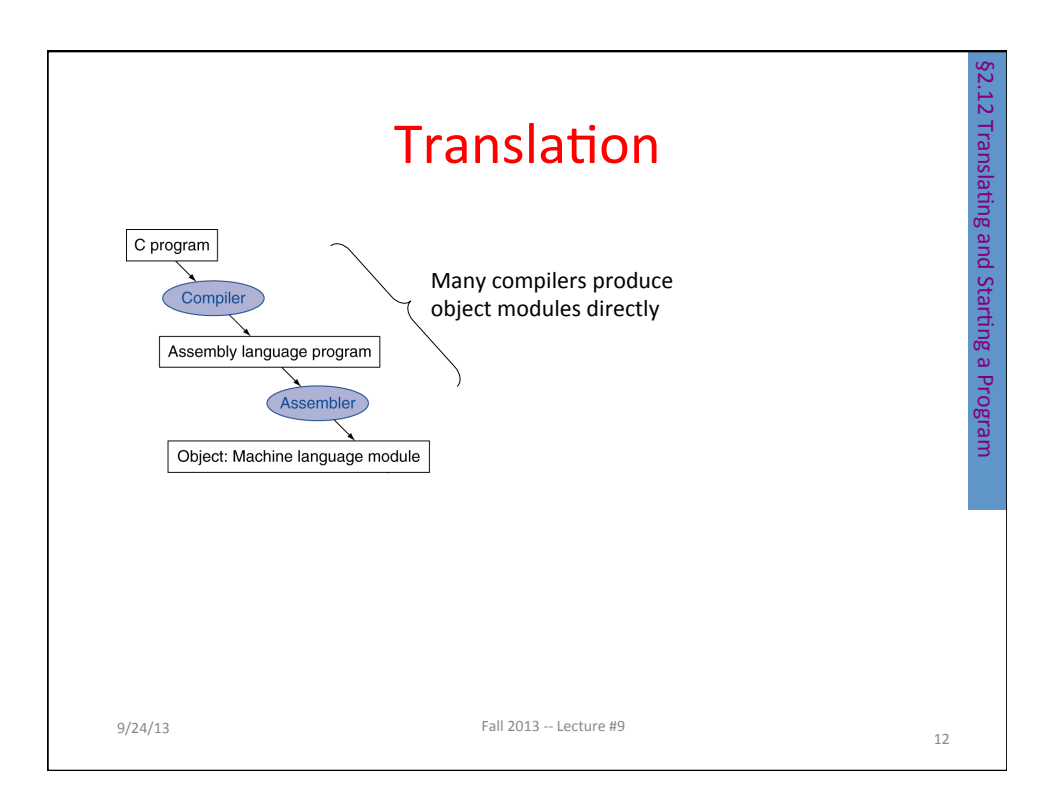

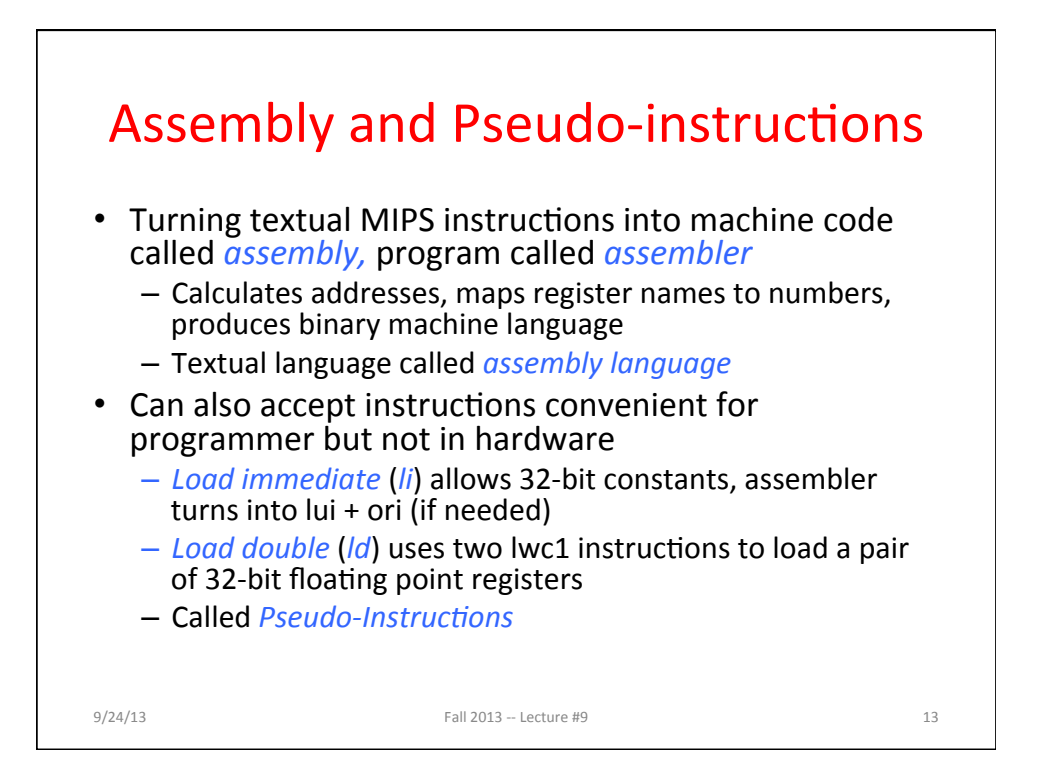

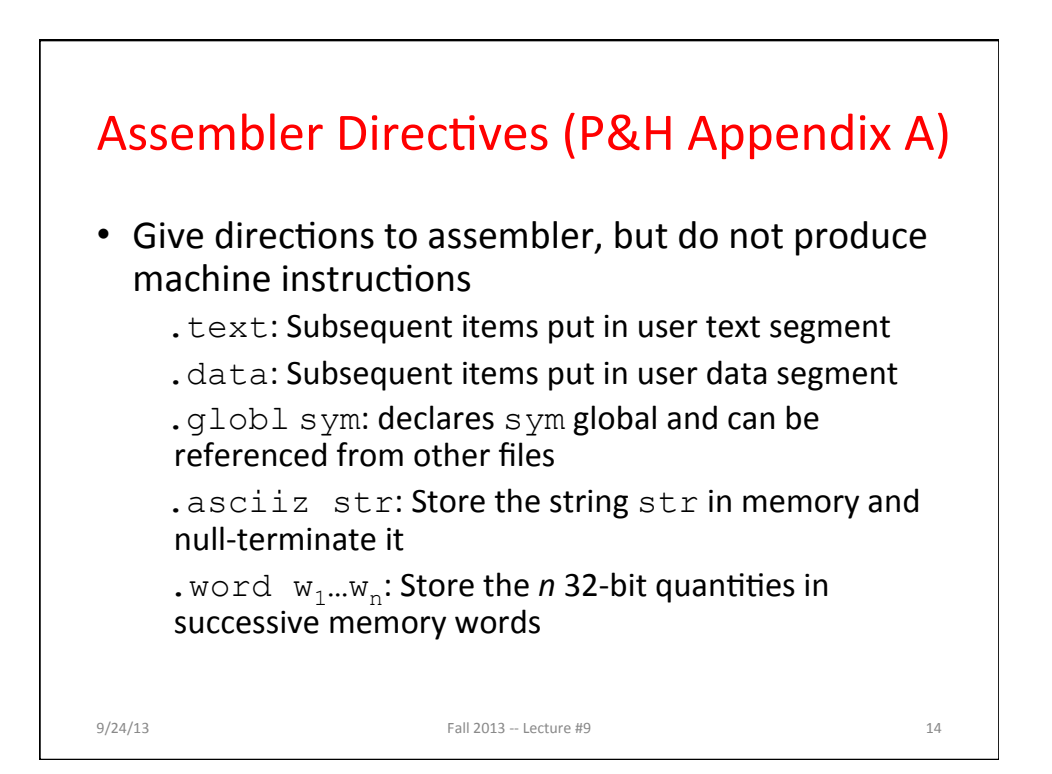

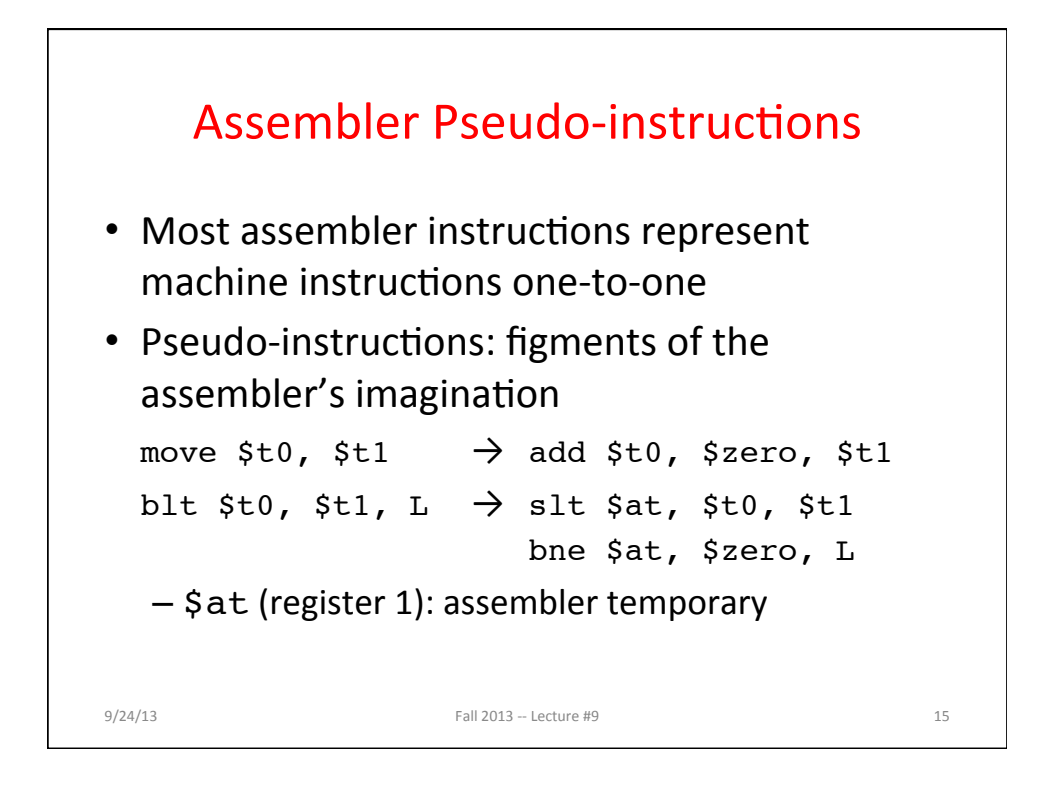

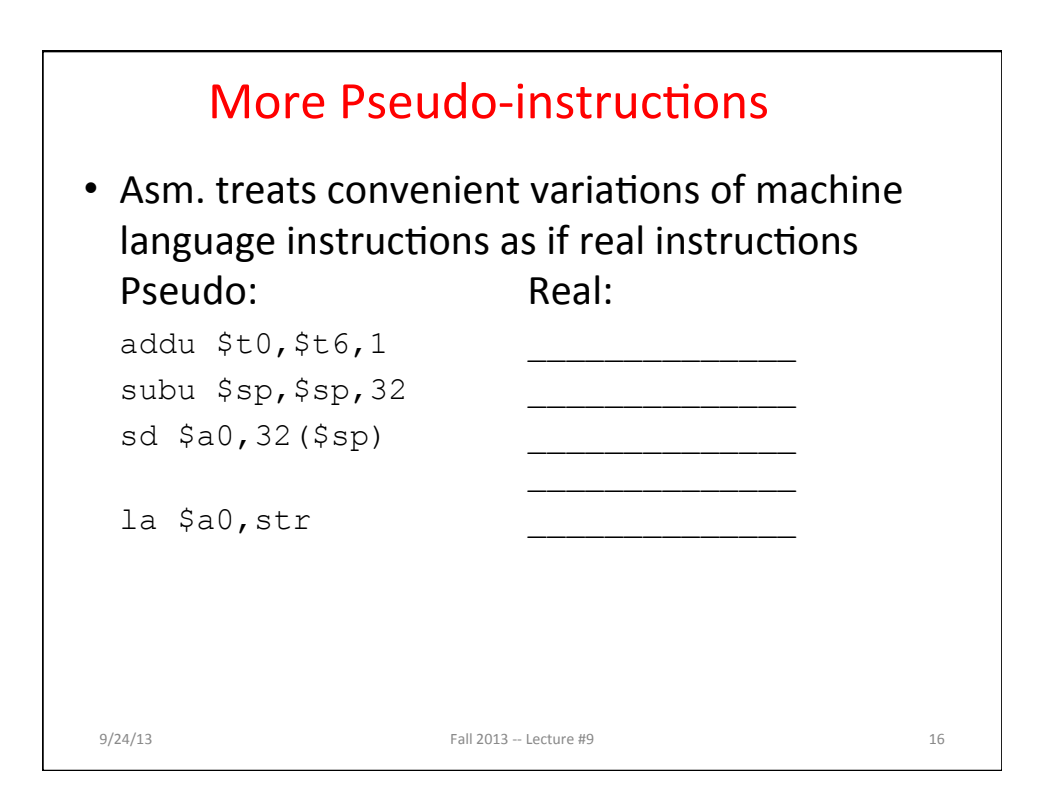

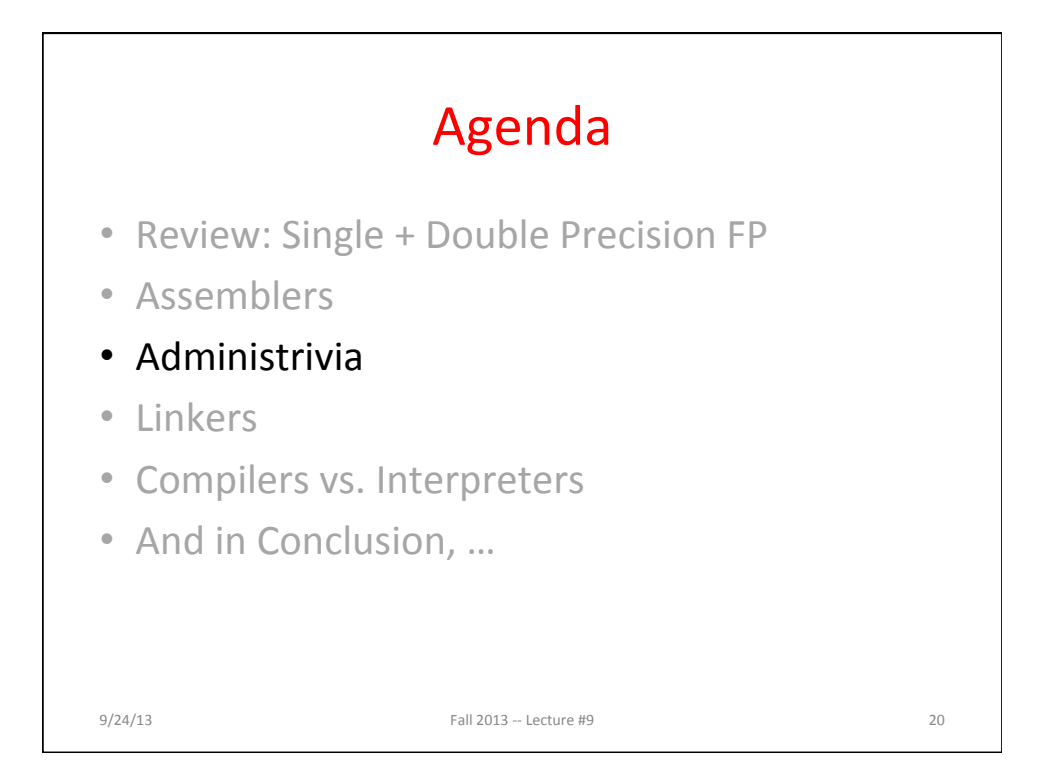

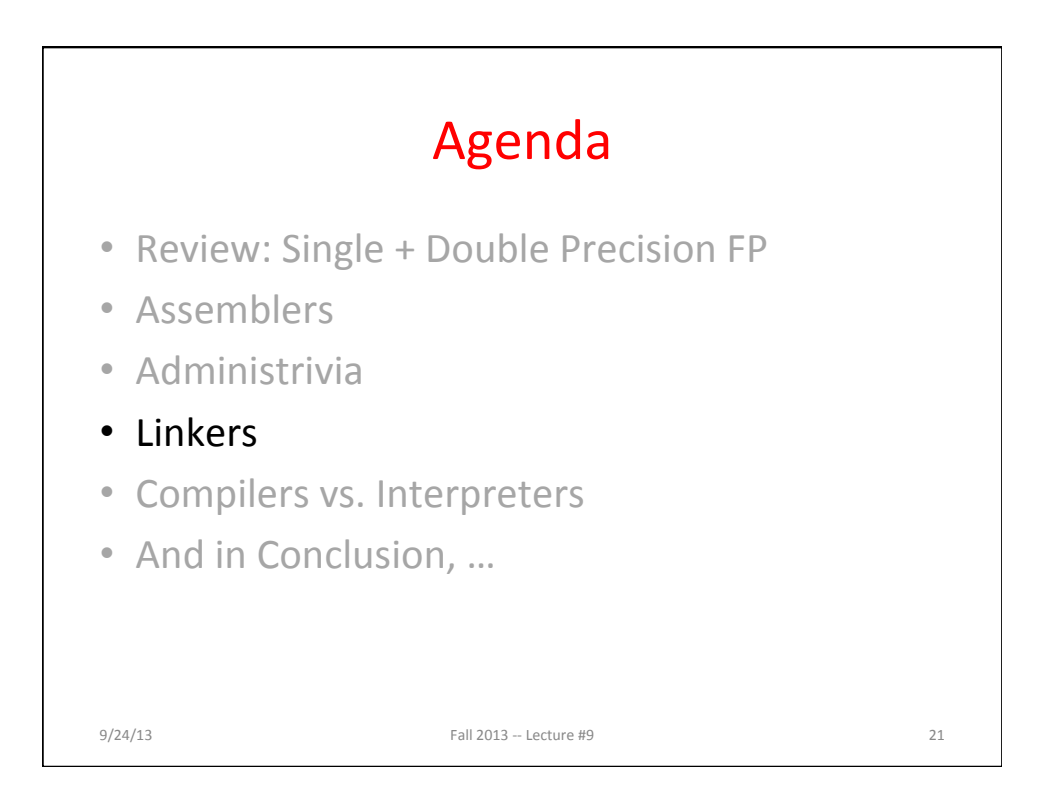

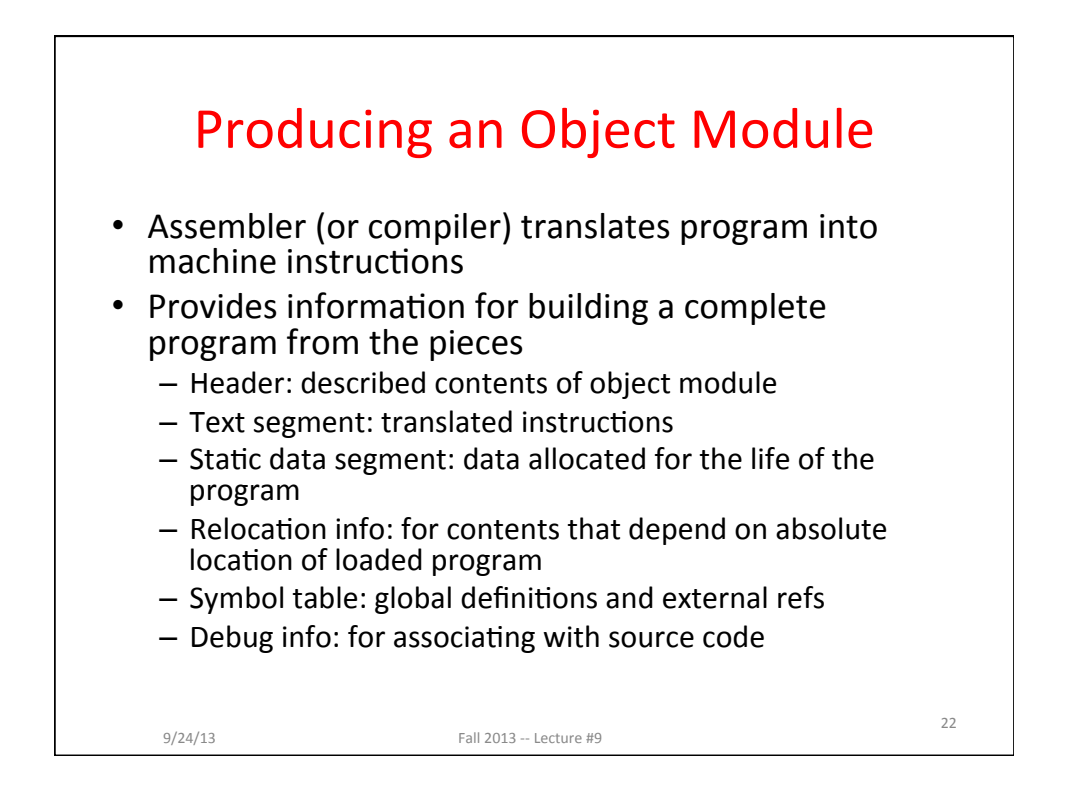

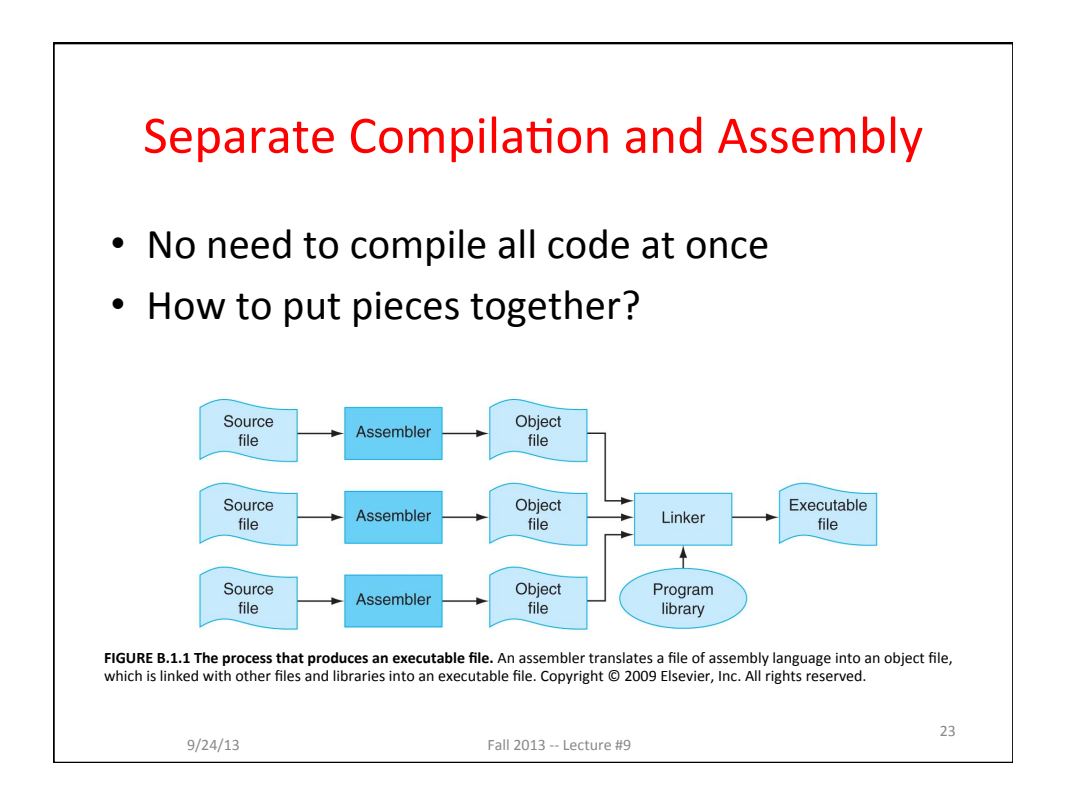

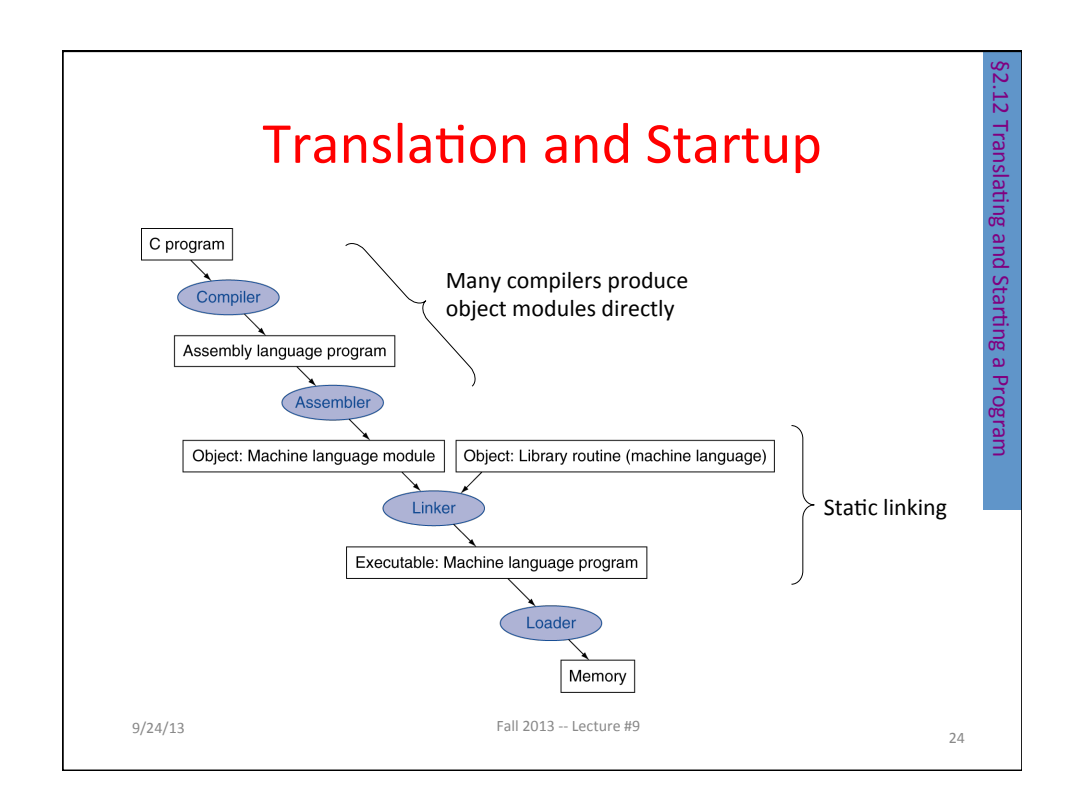

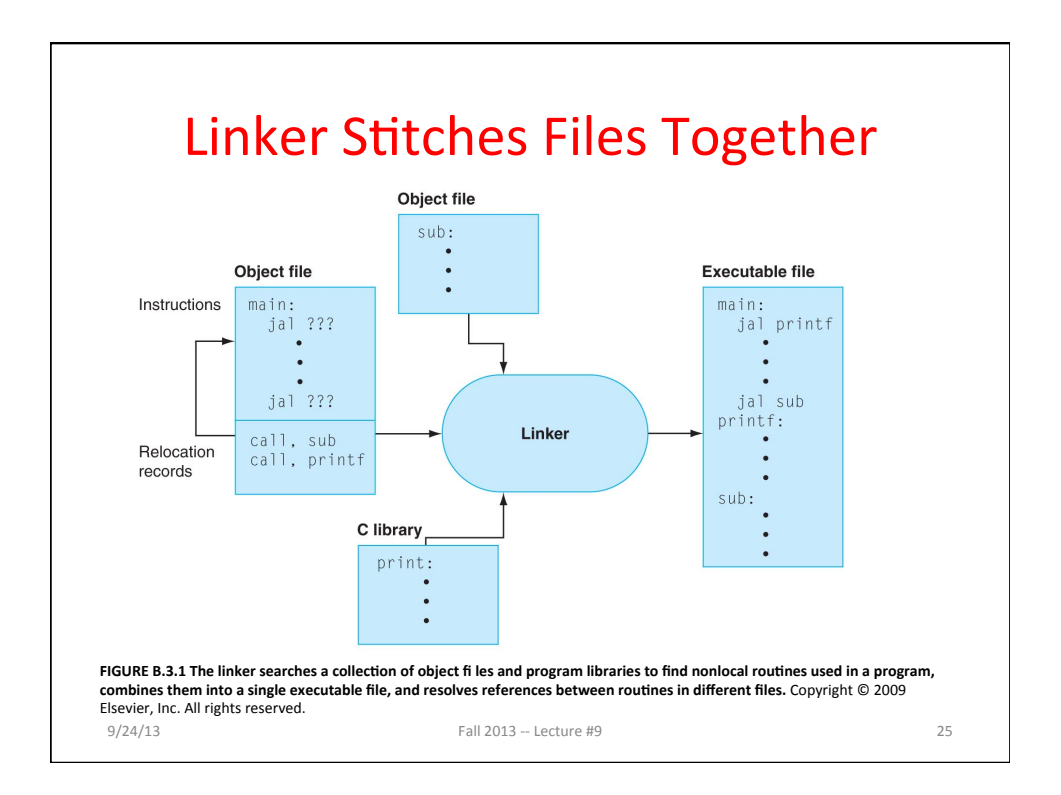

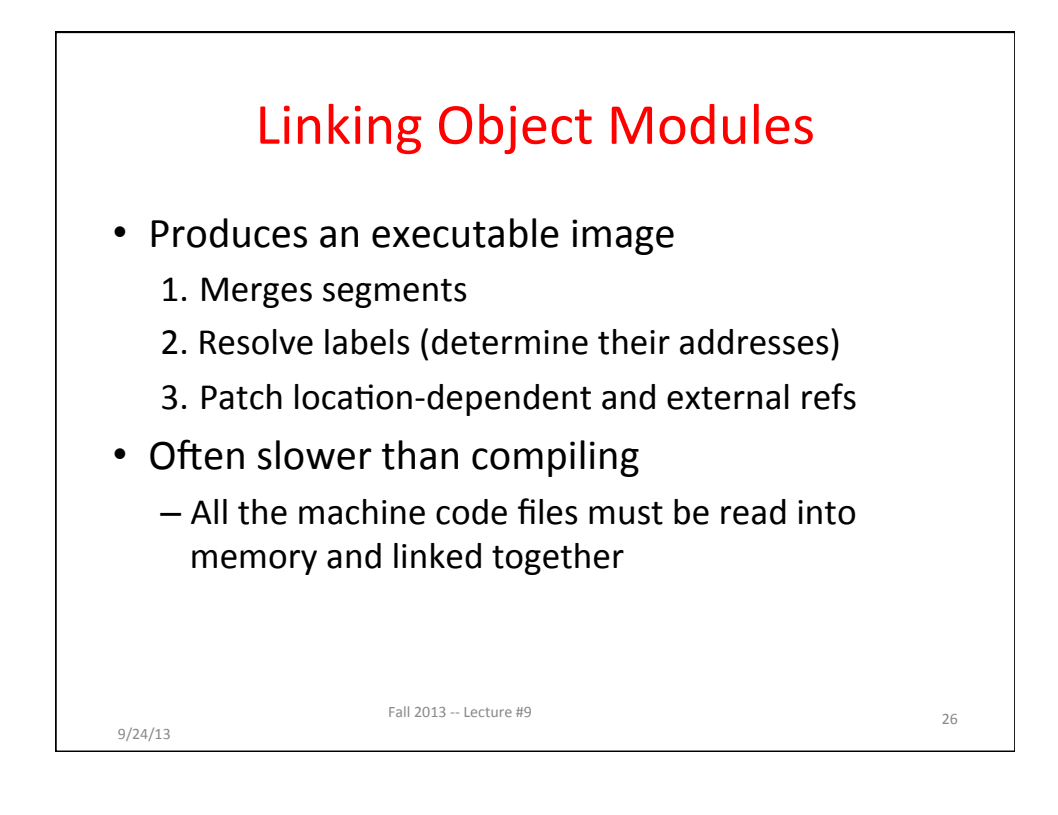

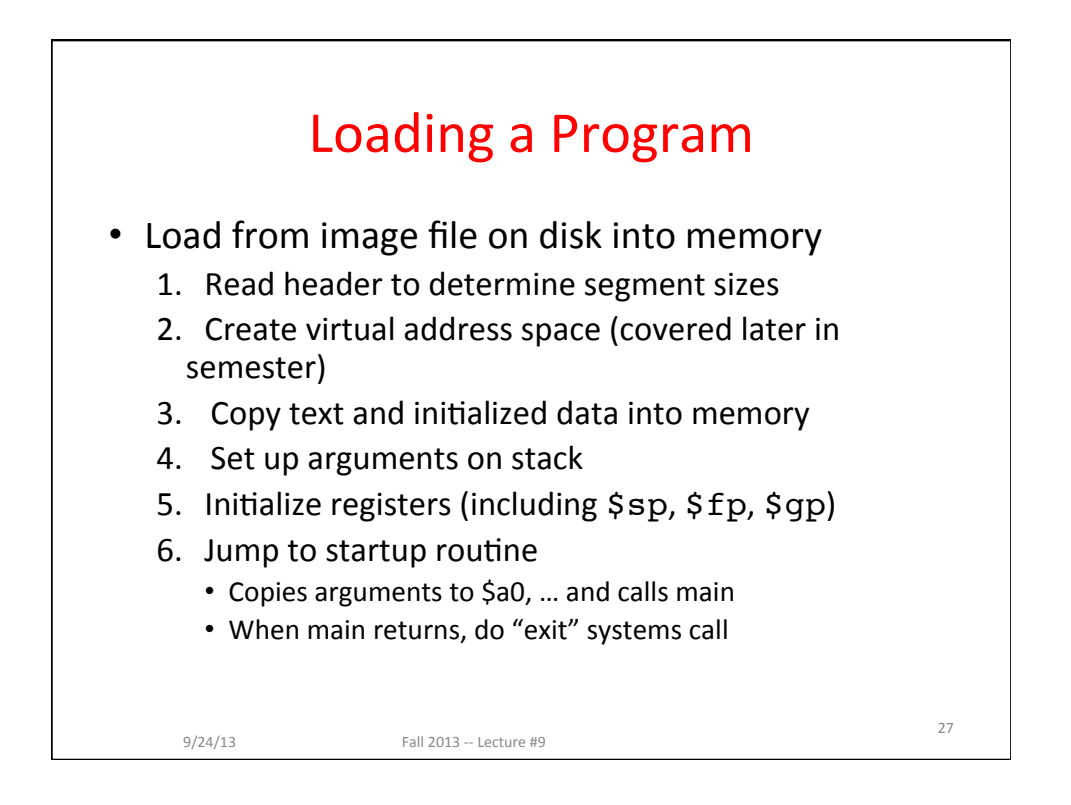

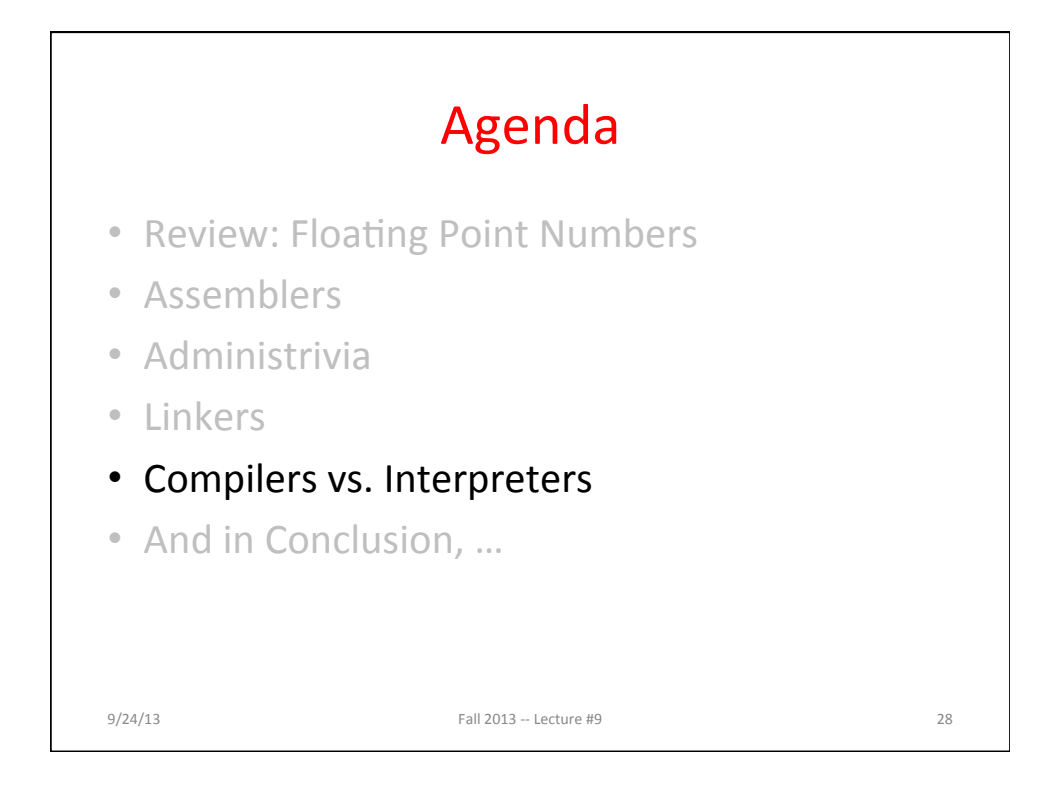

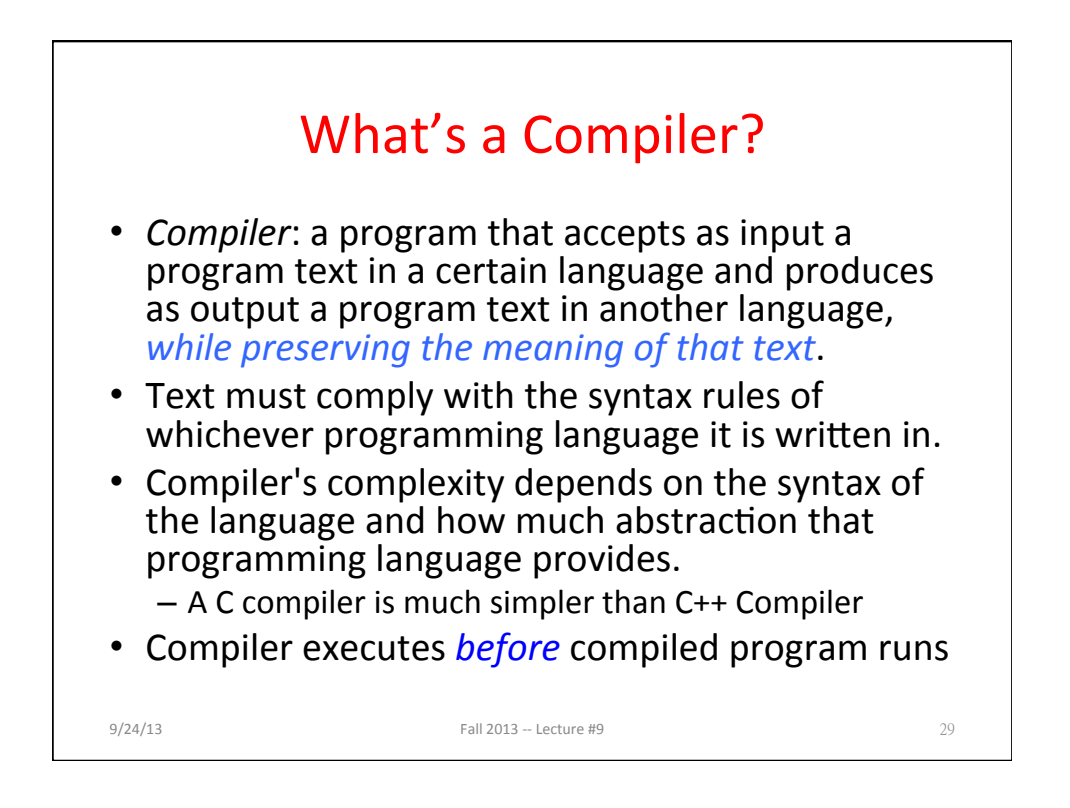

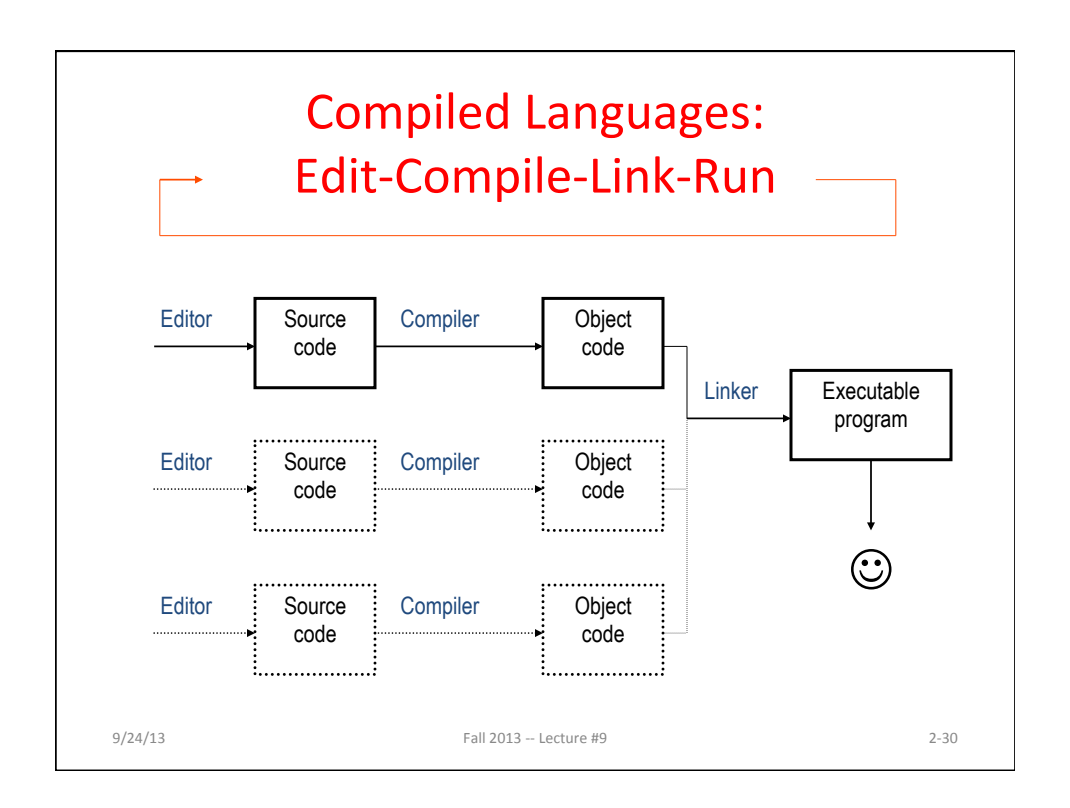

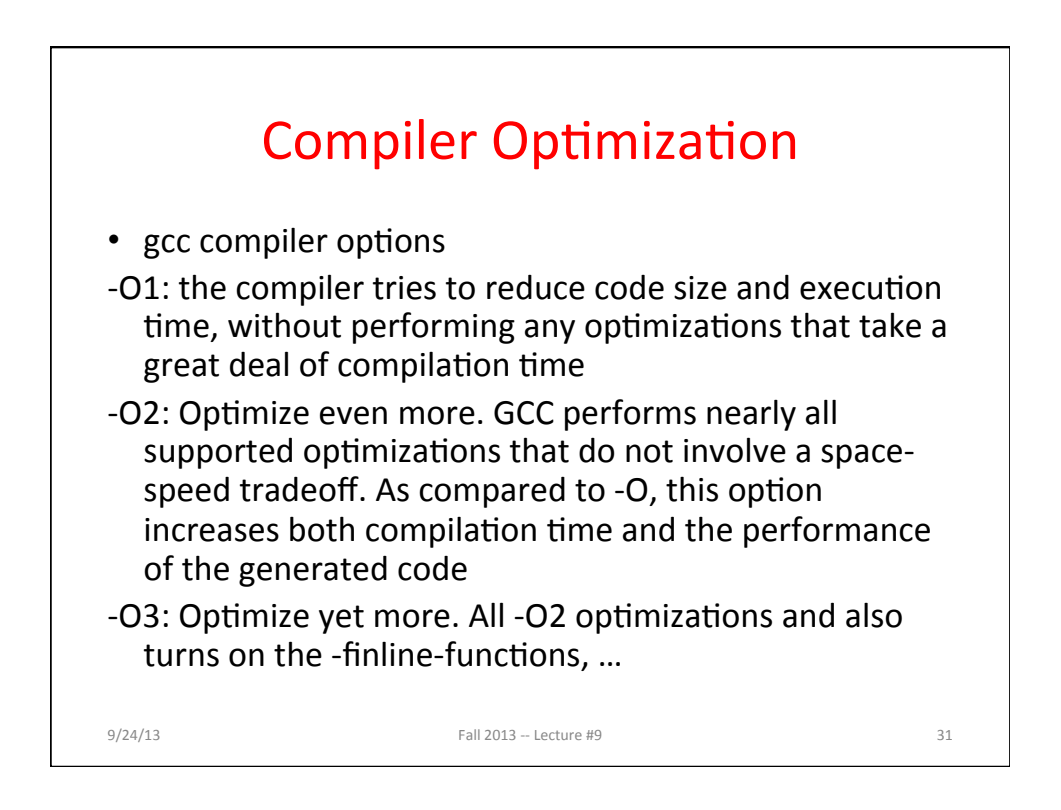

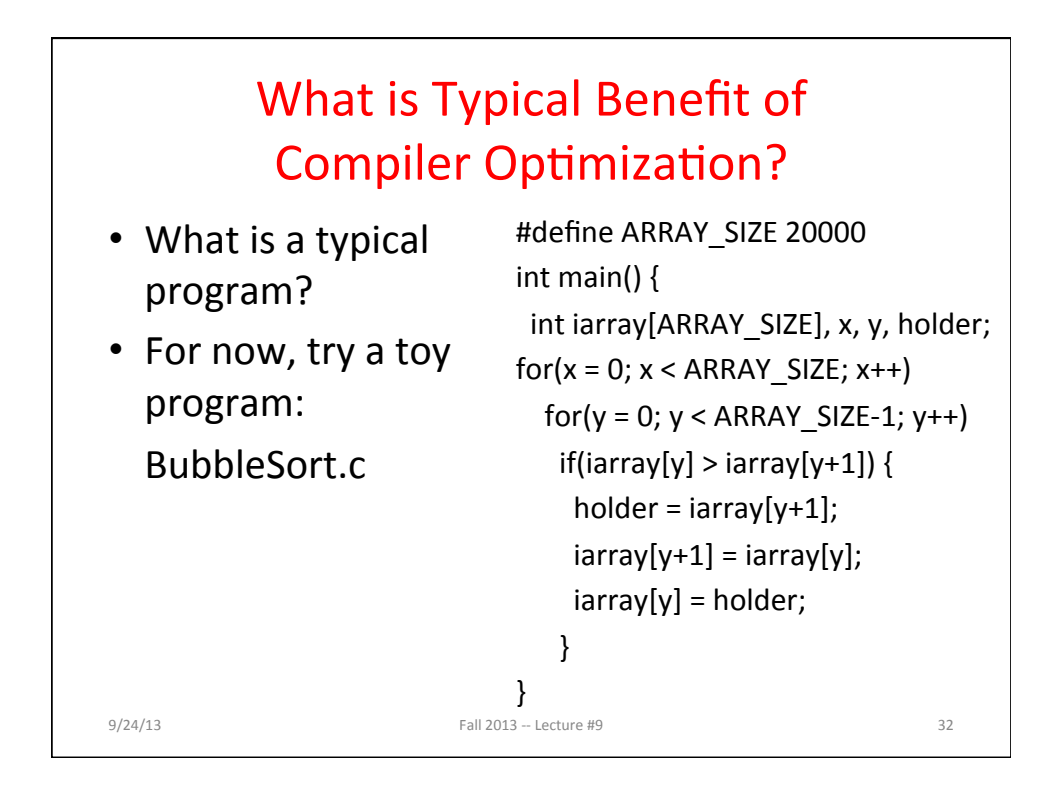

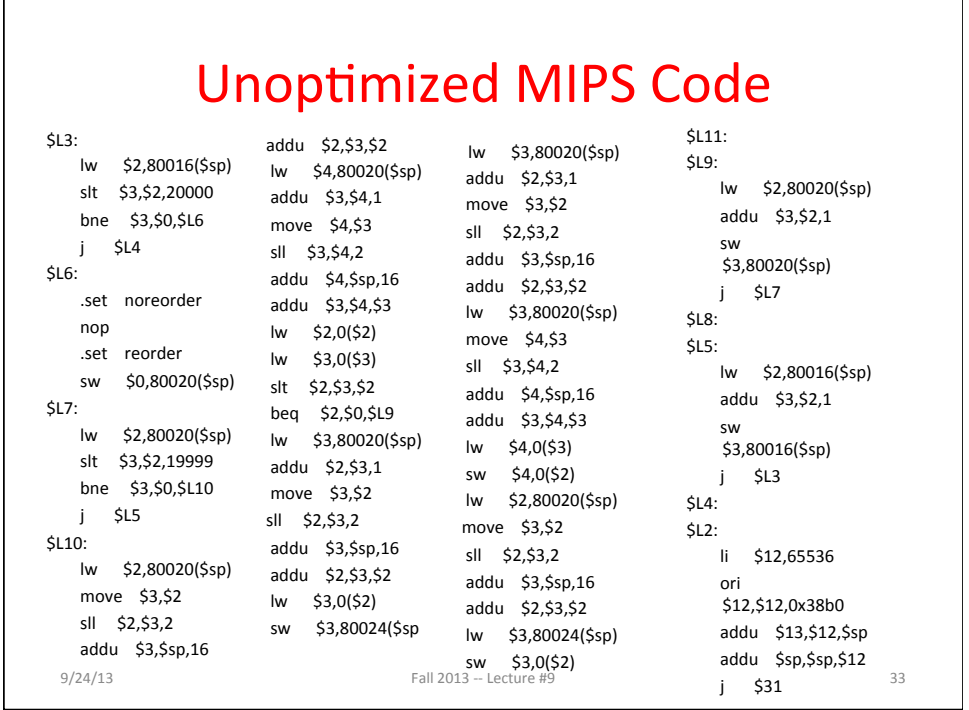

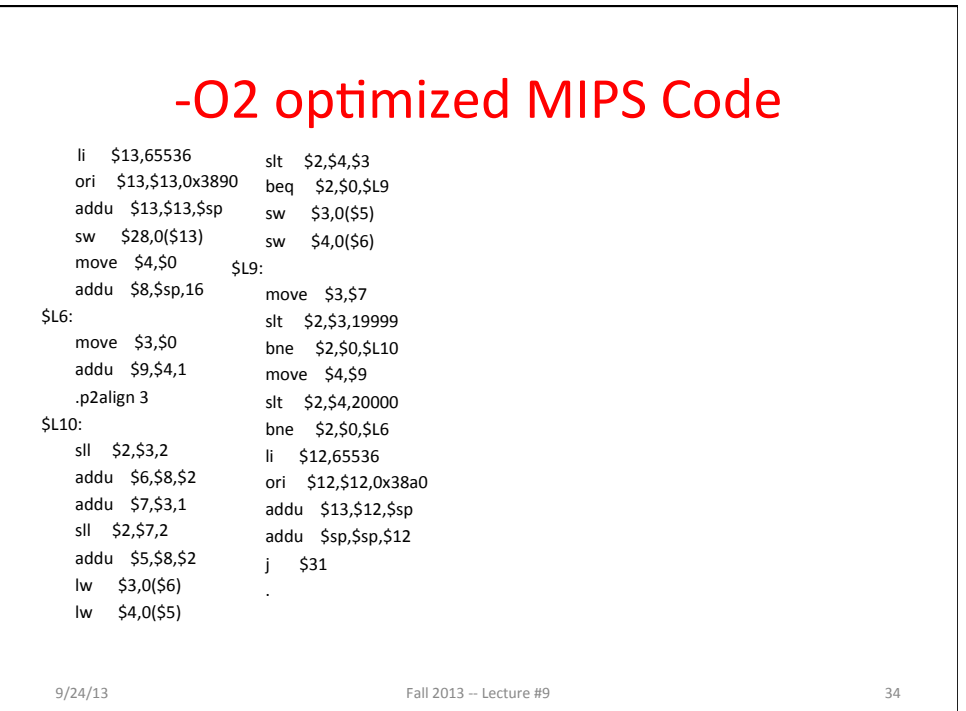

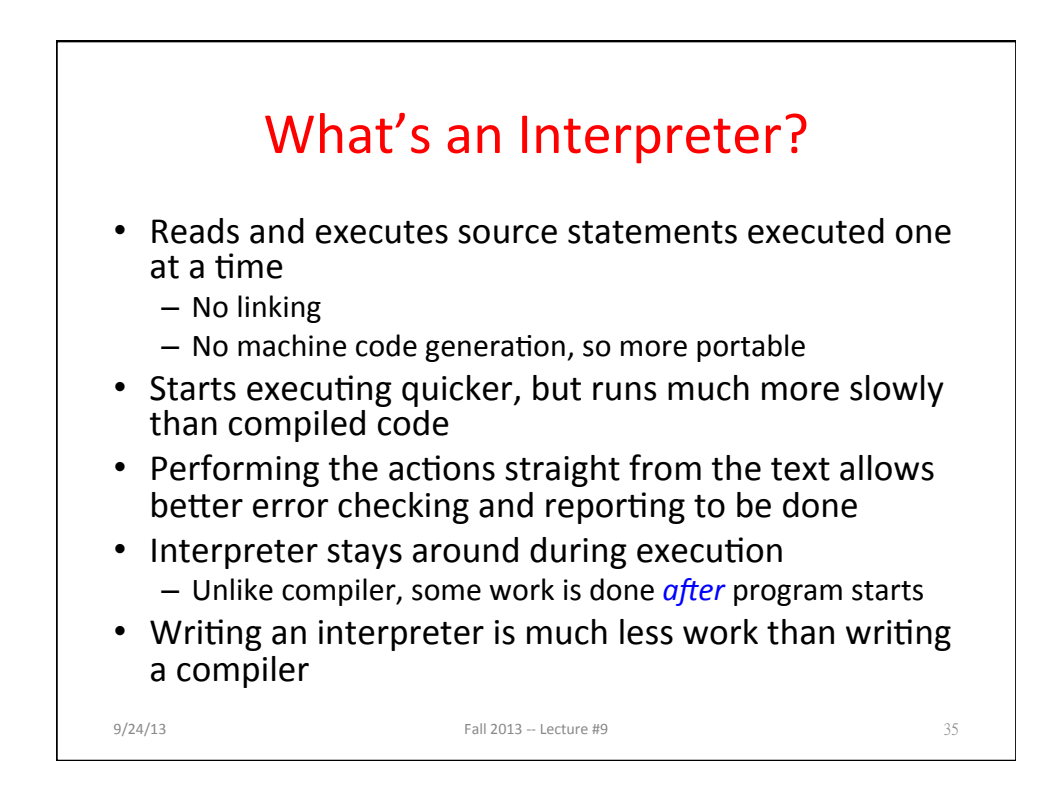

## gcc BubbleSort.c with and without Optimization

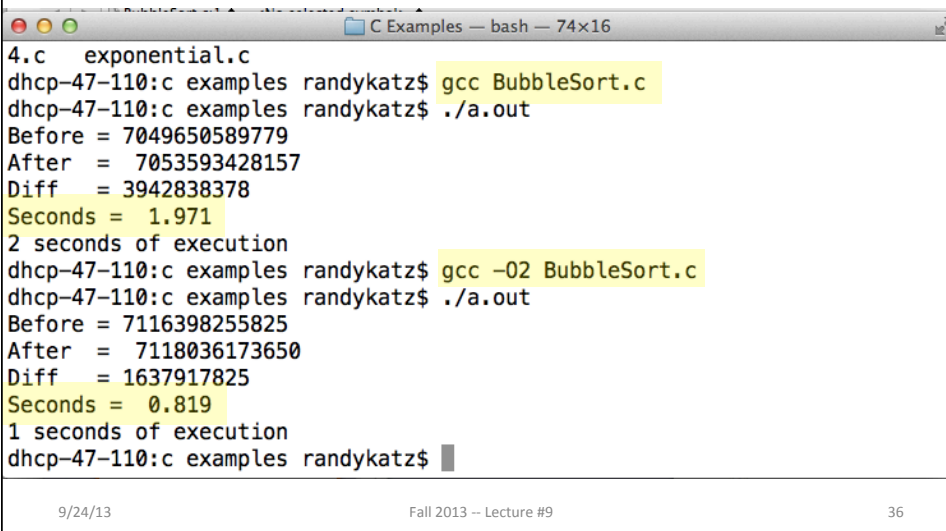

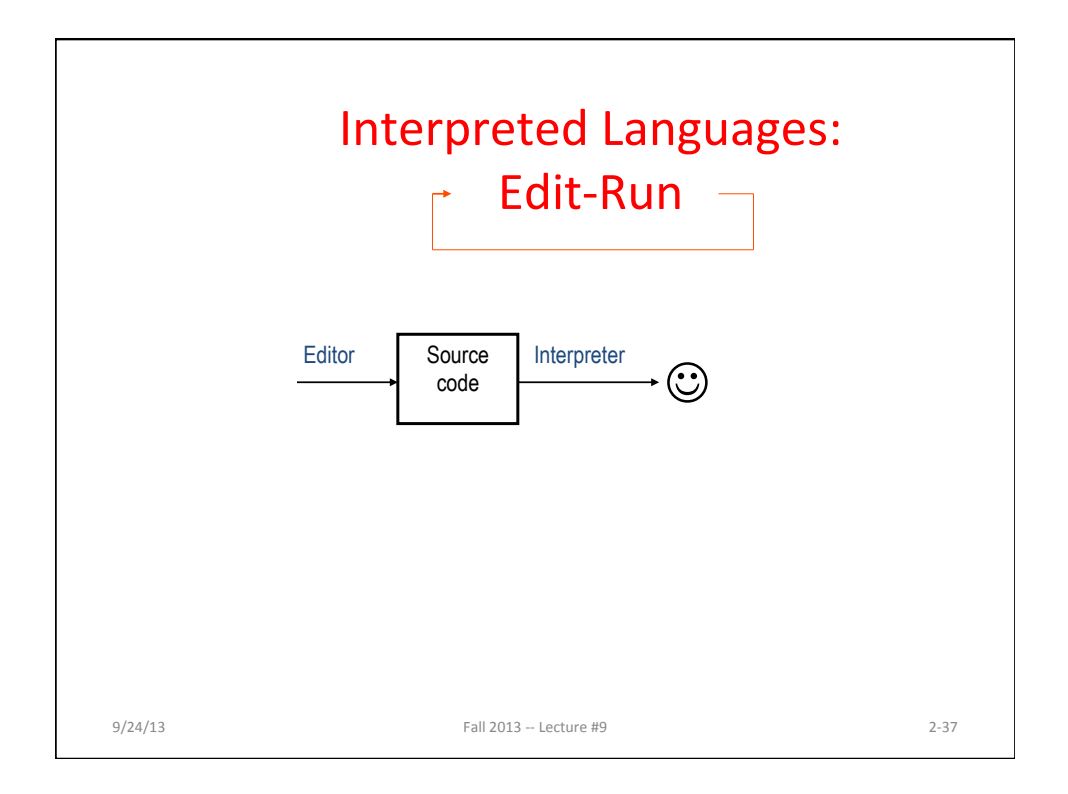

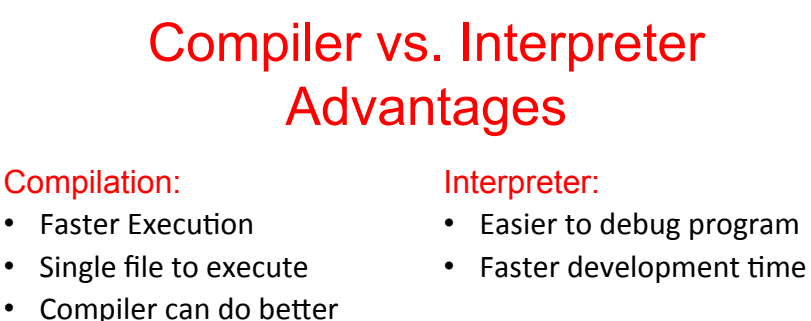

## diagnosis of syntax and semantic errors, since it has more info than an interpreter (Interpreter only sees one line at a time)

- Can find syntax errors **before** run program
- Compiler can optimize code

9/24/13 **Fall 2013** -- Lecture #9 **38** 

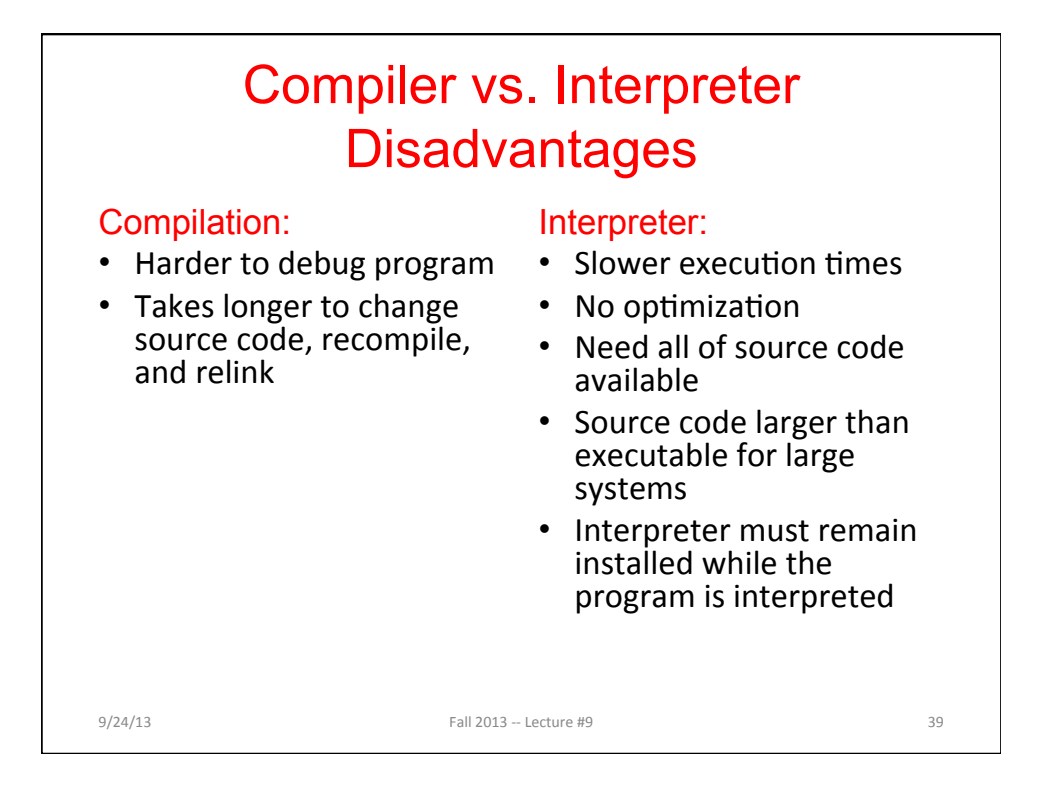

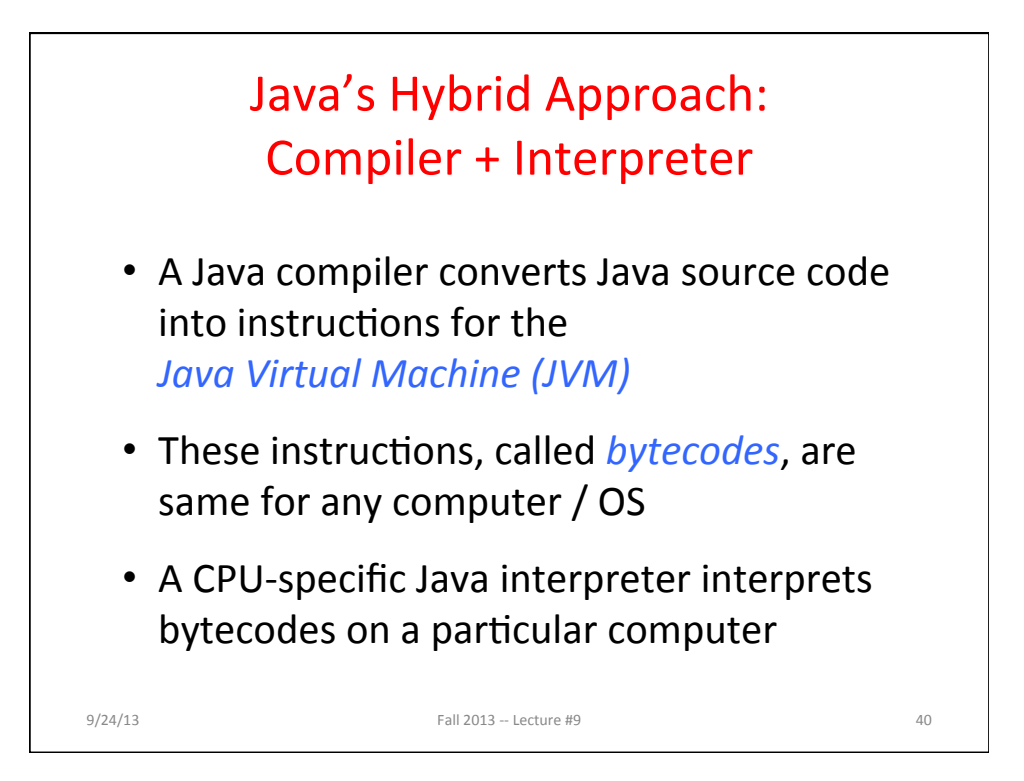

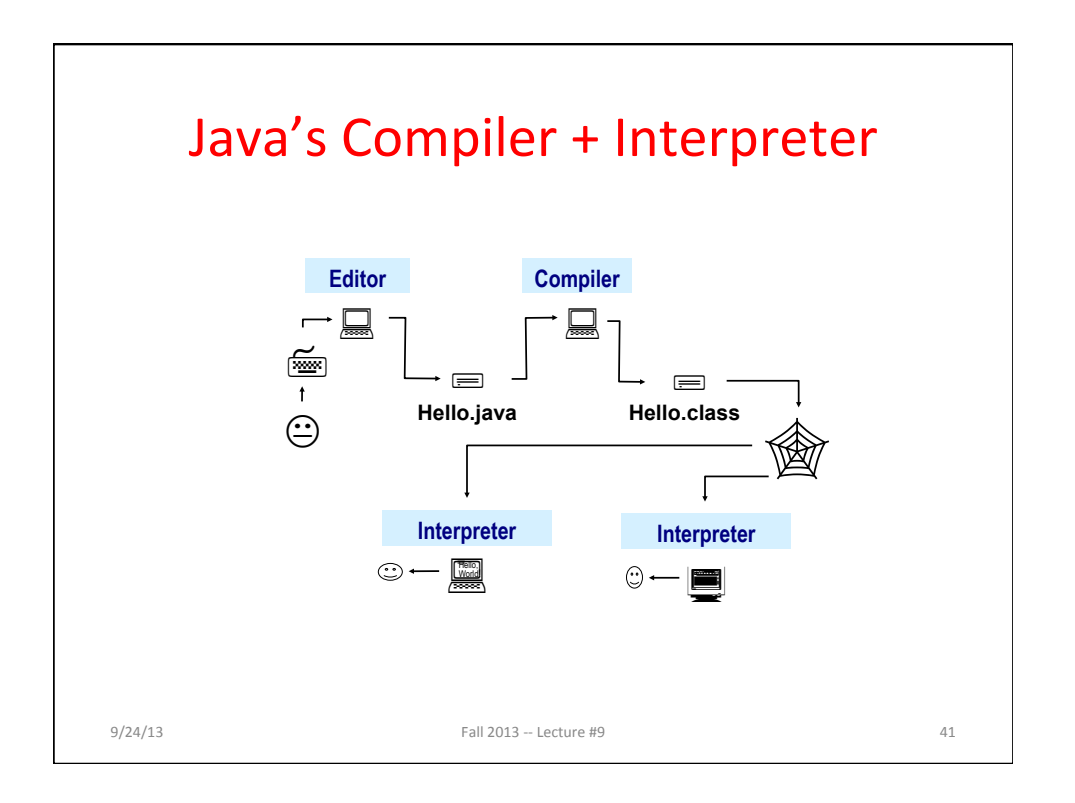

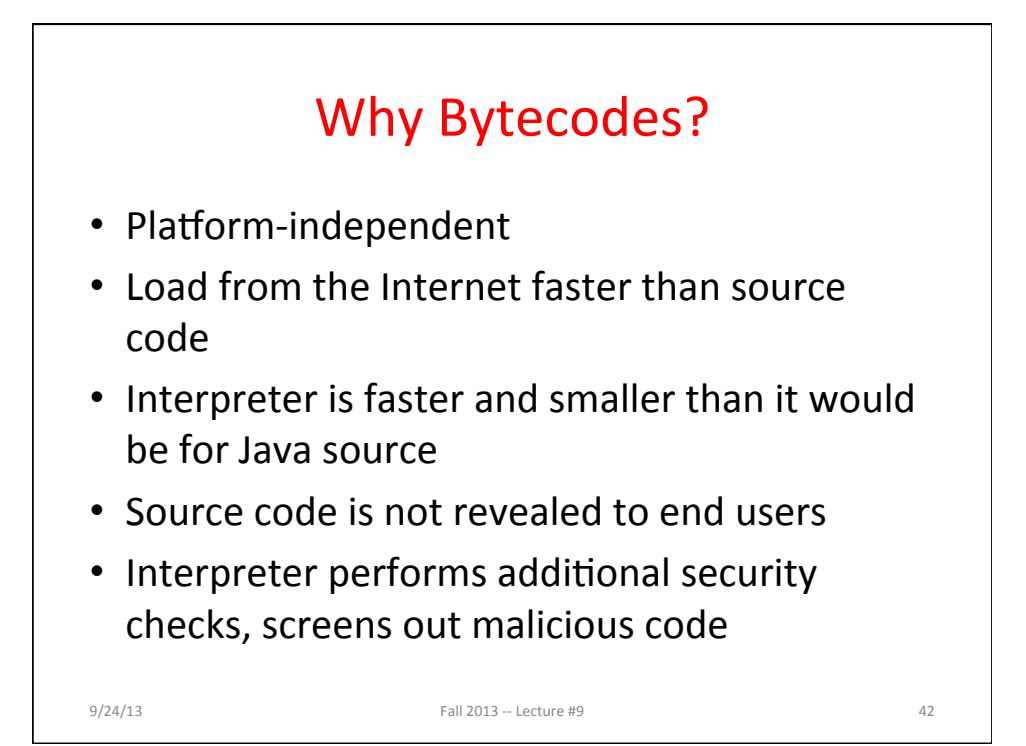

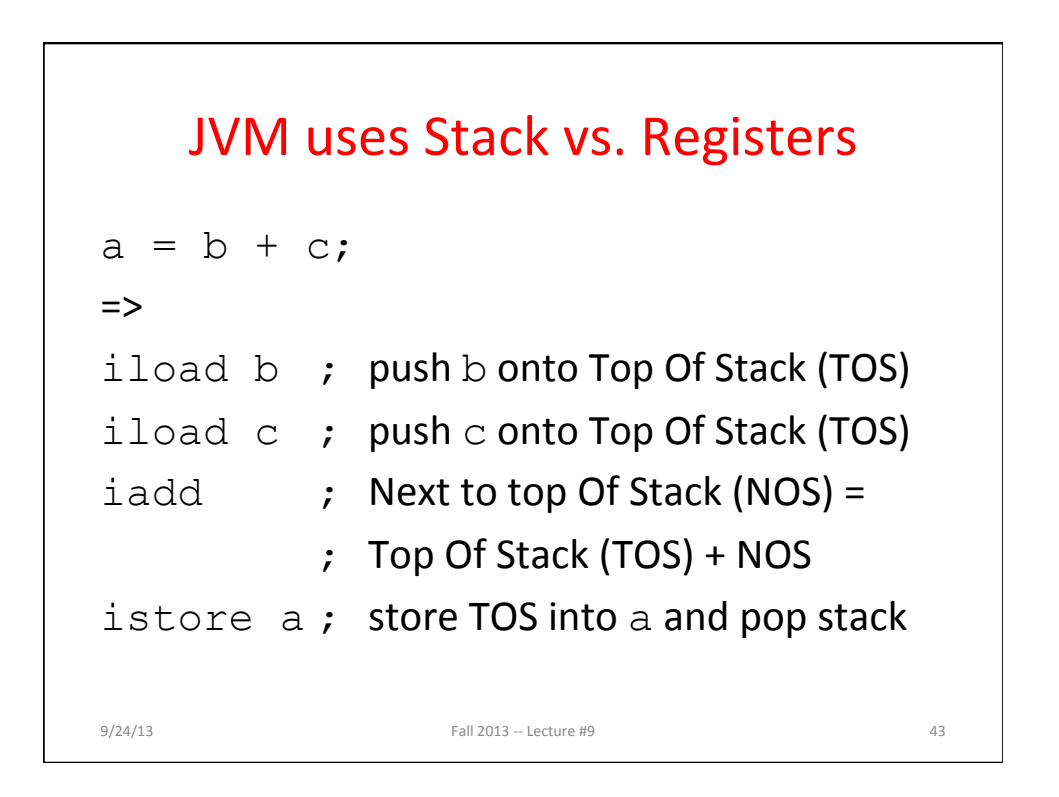

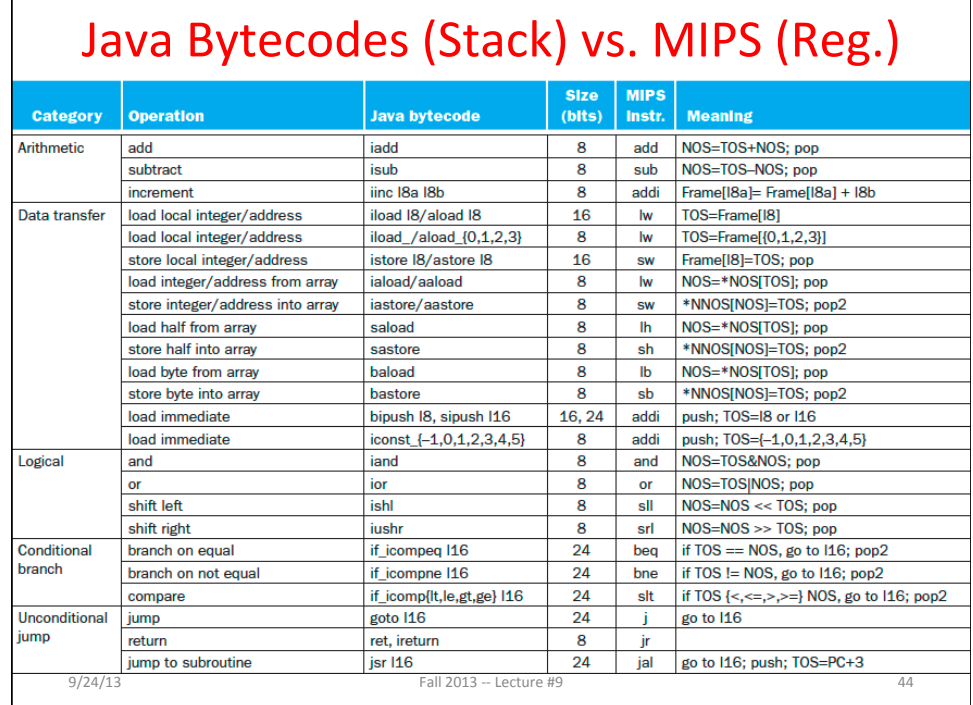

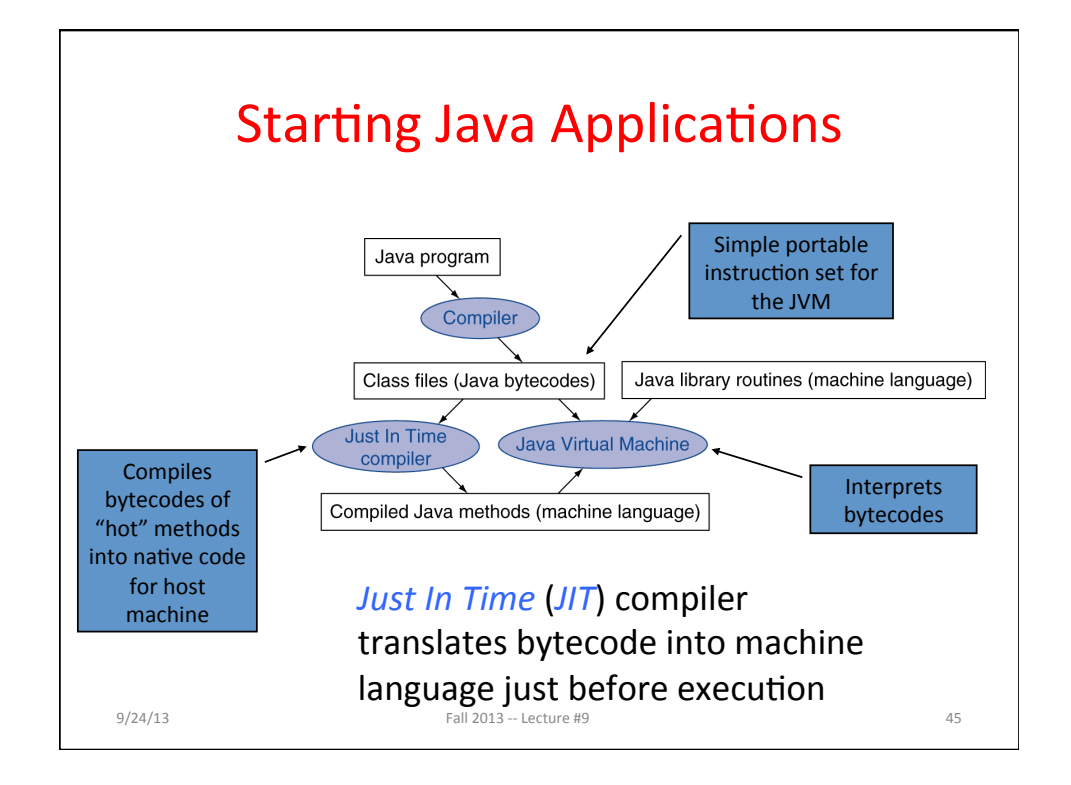

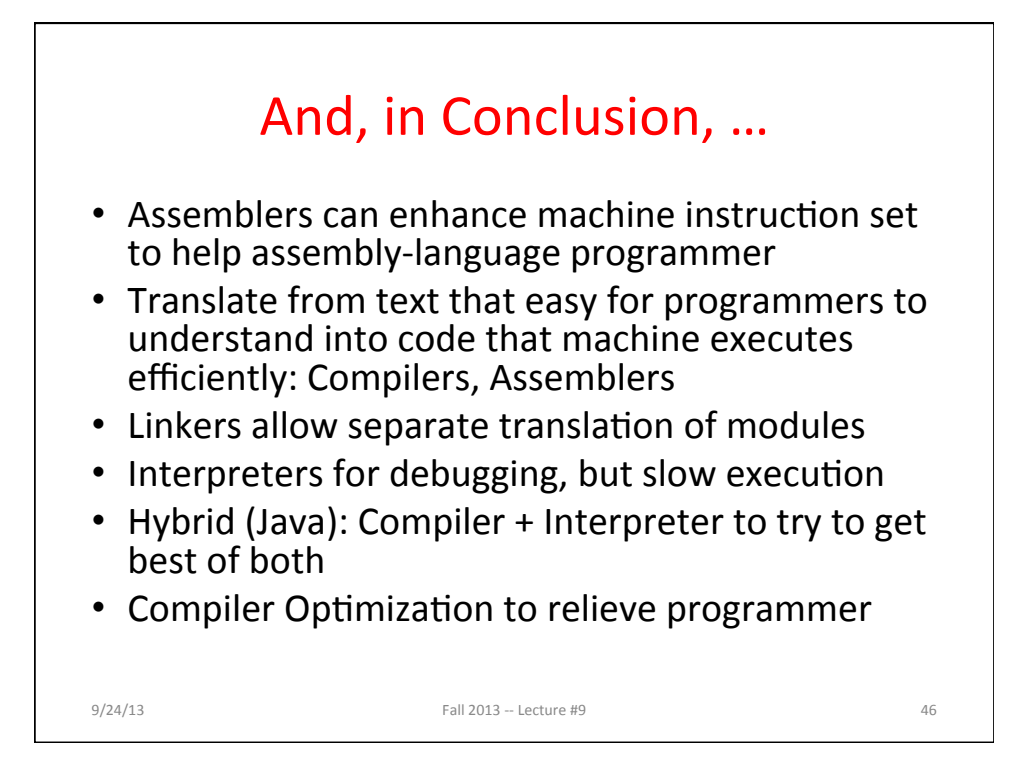